Utilizei o modelo do site do curso do curso de Agroecologia para servir como base para o novo site do curso de Ciências Agrárias.

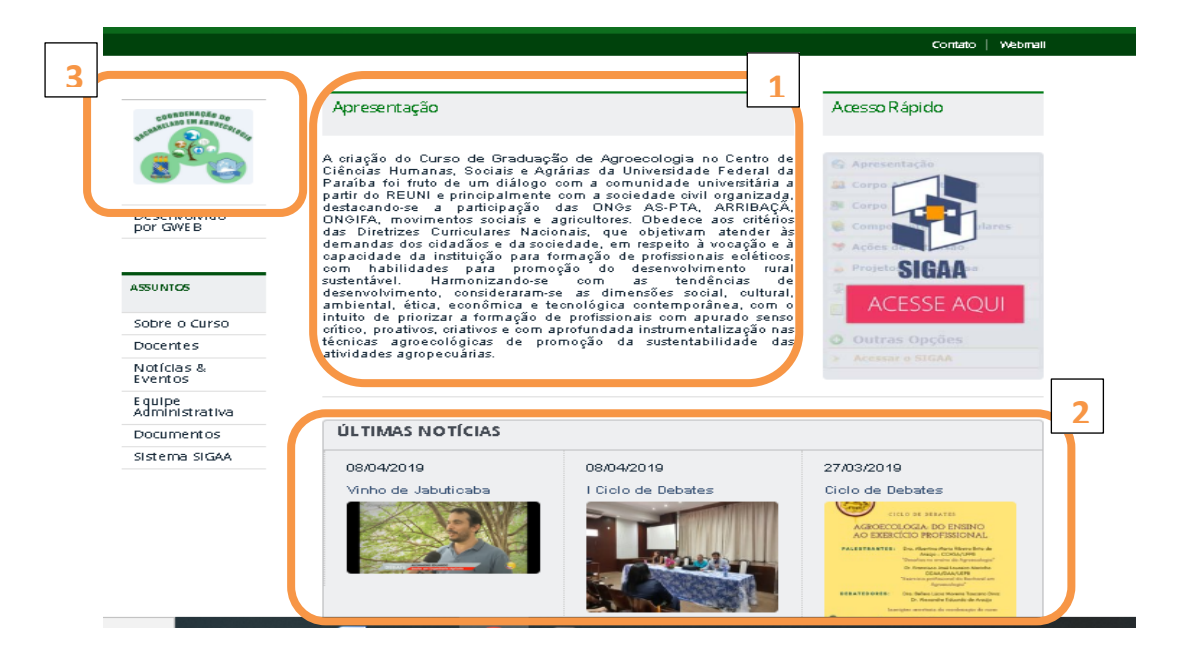

A **Página inicial** terá as seguintes informações:

# **Apresentação**

O **Curso de Graduação em Ciências Agrárias - Licenciatura Plena** criado no ano de 1989, tem como objetivo formar profissionais da educação Licenciados na área das Ciências Agrárias, com formação técnica-pedagógica e preparo humanístico necessários para o pleno exercício da profissão, comprometidos com a melhoria da qualidade da educação básica e profissionalizante e incorporando sempre a consciência de proteção ambiental e de formação continuada para o exercício pleno da cidadania. O Curso atende não apenas a demanda de profissionais para a localidade e da microrregião do brejo paraibano, mas também a cada dia os egressos do curso têm atendido demandas mais amplas a nível estadual, regional e nacional e atingindo um campo mais amplo de atuação profissional. Tem como público alvo os estudantes egressos do ensino médio da região, sobretudo aqueles oriundos da zona rural ou que apresentam aptidão e interesse pelas temáticas do campo.

# **Últimas notícias**

Também vamos criar essa aba na página inicial do curso para divulgação de notícias e eventos, mas no momento não terá nenhum conteúdo postado.

## **Logotipo do curso**

No link abaixo estará disponível o logotipo do curso que deverá ser inserido no local correspondente do site.

[https://drive.google.com/drive/folders/1nCfzNDijEf55Dztj\\_qpspzDW4NQpNQdn?usp=sharing](https://drive.google.com/drive/folders/1nCfzNDijEf55Dztj_qpspzDW4NQpNQdn?usp=sharing)

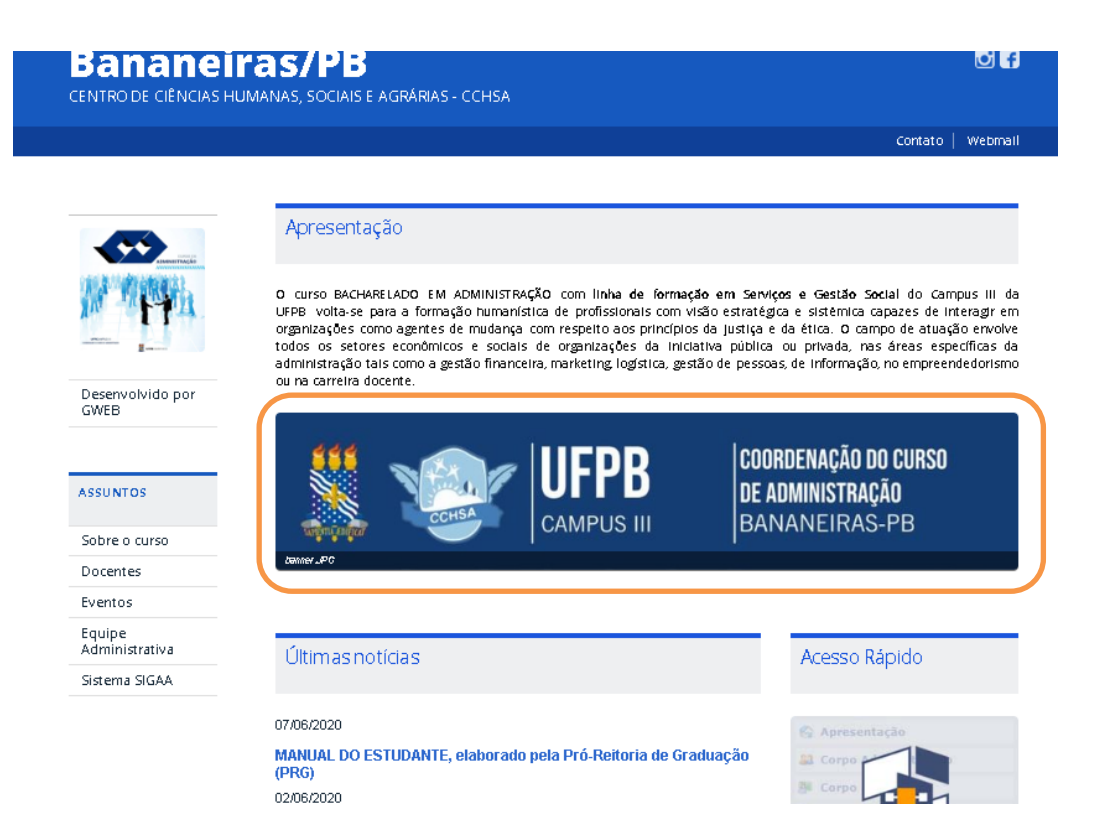

Ainda na **Página Inicial,** vamos seguir o modelo do site do curso de administração e inserir um banner abaixo do texto de apresentação do curso, da mesma forma que na imagem.

Segue o **link** com os modelos de banner, vou enviar em dois tamanhos, mas se precisarem de uma resolução diferente posso alterar e enviar.

<https://drive.google.com/drive/folders/1cscjMYTHmso2XOgFVdssuZADylTp19V0?usp=sharing>

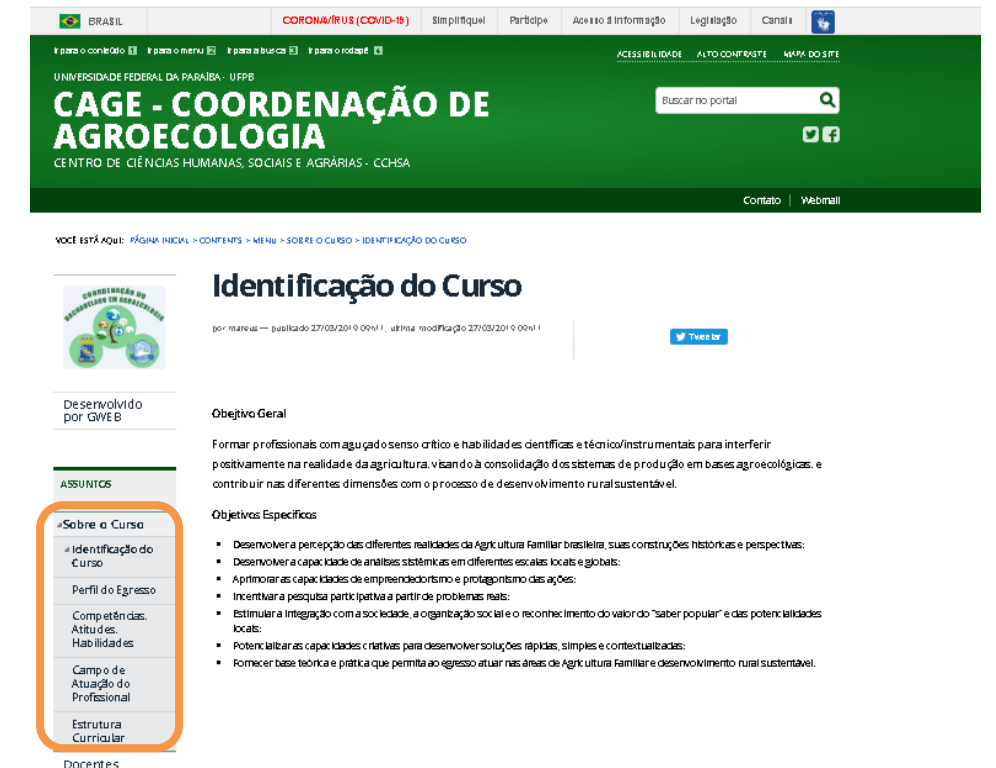

Na primeira aba do "**Sobre o curso**", apresentará o termo **Histórico**, e na página terá o seguinte texto:

# **Histórico**

O Curso de Graduação em Ciências Agrárias - Licenciatura Plena, anteriormente chamado de "Curso de Graduação de Professores da Parte de Formação Especial do Currículo de Ensino de 2º Grau, com Habilitação em Técnicas Agropecuárias" (Licenciatura em Técnicas Agropecuárias) foi criado no ano de 1989, passando a ser chamado de "Curso de Graduação em Ciências Agrárias - Licenciatura Plena" no ano de 2003, com o objetivo primordial de formar professores para o ensino básico técnico e tecnológico no campo das Ciências Agrárias.

Atualmente o curso é reconhecido através da PORTARIA Nº 545, DE 5 DE JUNHO DE 2017 da Secretária de Regulação e Supervisão da Educação Superior, que renovado o reconhecimento com Registro e-MEC nº201110947, com estrutura curricular homologada pelo Resolução 38/2012 do Consepe da UFPB, passando a ser chamado, Curso de Graduação em Ciências Agrárias - Licenciatura, do Centro de Ciências Humanas, Sociais e Agrárias, Campus III, da UFPB.

Com o passar dos anos, o curso consolidou o perfil de um profissional não somente preparado para o ensino formal e escolar, mas, além disso, com habilidades para prestar serviços técnicos específicos, atividades de extensão rural, educação do campo, agroecologia e educação ambiental.

Na segunda aba do "**Sobre o curso**", apresentará o termo **Objetivos**, e na página terá o seguinte texto:

# **Objetivos do Curso**

# **Objetivo Geral Do Curso**

O Curso de Graduação em Ciências Agrárias - Licenciatura Plena tem como objetivo formar profissionais da educação Licenciados na área das Ciências Agrárias de acordo com os fins previstos no art. 2º da Lei nº 9.394/96 (Lei de Diretrizes e Bases da Educação Nacional), com formação técnica-pedagógica e preparo humanístico necessários para o pleno exercício da profissão, comprometidos com a melhoria da qualidade da educação básica e profissionalizante articulando atividades de pesquisa, ensino e extensão, garantindo-lhe um desenvolvimento profissional pautado em ações nos diferentes níveis da educação, com competência técnica, comportamento ético e responsabilidade social, sobretudo em sua região, incorporando sempre a consciência de proteção ambiental e de formação continuada para o exercício pleno da cidadania.

# **Objetivos Específicos do Curso**

a) Possibilitar uma formação técnica-educacional em ciências agrárias, compatível com os saberes dominantes e as perspectivas de desenvolvimento aplicadas à realidade do mundo rural;

b) Habilitar profissional educador-pesquisador em Ciências Agrárias, com competência técnica e domínio didático-pedagógico para o exercício da docência junto a instituições de educação básica, profissionalizante e universitária, pública ou privada, e a organizações sociais que desenvolvem educação não escolar;

c) Contribuir para o aperfeiçoamento dos métodos e técnicas de ensino profissionalizante na área de Ciências Agrárias, através do estímulo à investigação científica, com ênfase na análise e solução de problemas técnicos e educacionais relacionados às práticas agropecuárias e agroindustriais;

d) Desenvolver atividades didático-pedagógicas que promovam a construção de conhecimentos multi e interdisciplinar do currículo, com ações teórico-práticas compatíveis com à realidade vivenciada e suas potencialidades de mudança e inovação;

e) Possibilitar ao licenciando conhecimentos provenientes de matrizes didático-críticas que fundamentem o processo da produção, re-elaboração e aplicação de novos conhecimentos no campo das ciências agrárias;

f) Desenvolver atividades didático-pedagógicas nas quais a construção do conhecimento seja articulada a partir de uma visão interdisciplinar do currículo, priorizando a unidade teoriaprática com ênfase a proteção, preservação, conservação e recuperação do ambiente;

g) Promover atividades didático-pedagógicas em que sejam empregados métodos ativos que contemplem a investigação, a análise, a reflexão e a solução de problemas inerentes à cidadania vivenciada nas Ciências Agrárias;

h) Planejar e executar atividades de ensino, pesquisa e extensão que permitam a melhoria do ensino público, ensino profissionalizante e universitário com a devida especialização, bem como, da organização dos movimentos sociais.

Na terceira aba do "**Sobre o curso**", apresentará o termo **Competências, Atitudes e Habilidades**, e na página terá o seguinte texto:

# **Competências, Atitudes e Habilidades**

Propõe-se a formação de um profissional crítico e ético, de base generalista, o qual detenha conhecimentos teórico-metodológicos que possam fundamentar o exercício da docência e a coordenação de programas que articulem as experiências educacionais, e alternativas relacionadas ao mundo do trabalho no campo das Ciências Agrárias.

O contexto histórico atual exige, pois, que o profissional desenvolva habilidades de comunicação, iniciativa e criatividade na produção de conhecimentos e de tecnologias que resultem numa relação sustentável entre o homem e a natureza.

Algumas dessas competências são: Interpretar os determinantes políticos, sociais, econômicos, culturais e ambientais da configuração das bases produtivas, avaliando suas implicações nos meios urbano e rural; Compreender a formação/operacionalização das cadeias produtivas agrícolas regionais, levando em conta sua inserção nos vários níveis de mercado; Interpretar o conceito de sustentabilidade pela heterogeneidade dos seus ecossistemas e agroecossistemas e a natureza diferenciada dos agricultores locais; Diagnosticar as necessidades educacionais do ponto de vista técnico, social e cultural, a partir das práticas desenvolvidas no mundo das Ciências Agrárias; Apoiar o desenvolvimento de projetos institucionais, tomando em consideração as práticas desenvolvidas na área rural, visando à melhoria dos serviços educacionais prestados à comunidade; Desenvolver processos e novos métodos de ensino mais compatíveis com as necessidades reais do mundo do trabalho; Gerenciar atividades relativas a organizações educacionais e à cadeia produtiva agroindustrial; Atuar em equipes multidisciplinares articulando os diferentes saberes dos grupos envolvidos.

# **Habilidades Específicas do Egresso**

- Exercer atividades docentes em espaços de educação formal e não formal, escolar e não escolar;
- Atuar no campo da gestão escolar;
- Pesquisar, elaborar e executar projetos em sua área de formação;
- Atuar em ações de desenvolvimento comunitário, desenvolvimento rural e desenvolvimento urbano nos aspectos relacionados às temáticas inerentes a sua formação;
- Exercer a função de extensionista rural (Assistência Técnica e Extensão Rural ATER e Assessoria Técnica Social e Ambiental – ATES) e no campo do cooperativismo, associativismo e empreendedorismo; Coordenar e articular equipes multidisciplinares.

Na quarta aba do "**Sobre o curso**", apresentará o termo **Campo de Atuação Profissional**, e na página terá o seguinte texto:

# **O Campo de Atuação Profissional**

- Escolas técnicas profissionalizantes, escolas da Rede Pública de Ensino Básico (Fundamental e Médio); da educação básica, universidades, institutos de educação, ciência e tecnologia;
- Nas Escolas Famílias Agrícolas, Casa Familiar Rural e Escolas de Educação do Campo;
- Empresas de assistência técnica e extensão rural, social e ambiental, cooperativas, associações, ONG's, nas esferas municipal, estadual e federal; Instituições de pesquisas agropecuárias e agroindustriais.

Na quinta aba do "**Sobre o curso**", apresentará o termo **Estrutura Curricular**, e na página terá o seguinte texto:

# **Estrutura Curricular**

A composição curricular, integrante do Projeto Político-Pedagógico, resulta de conteúdos fixados conforme os seguintes blocos e serão desdobrados em componentes curriculares, em:

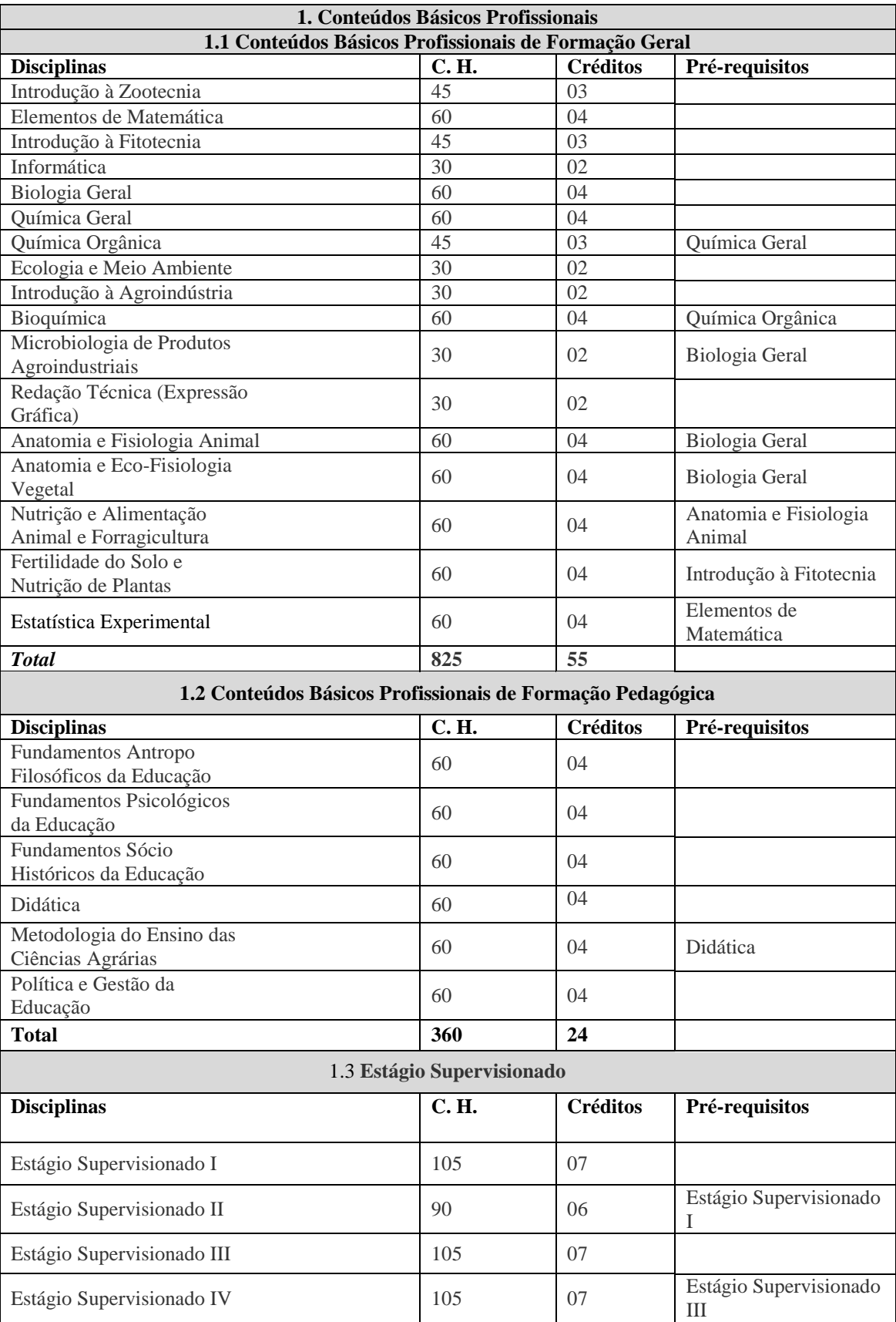

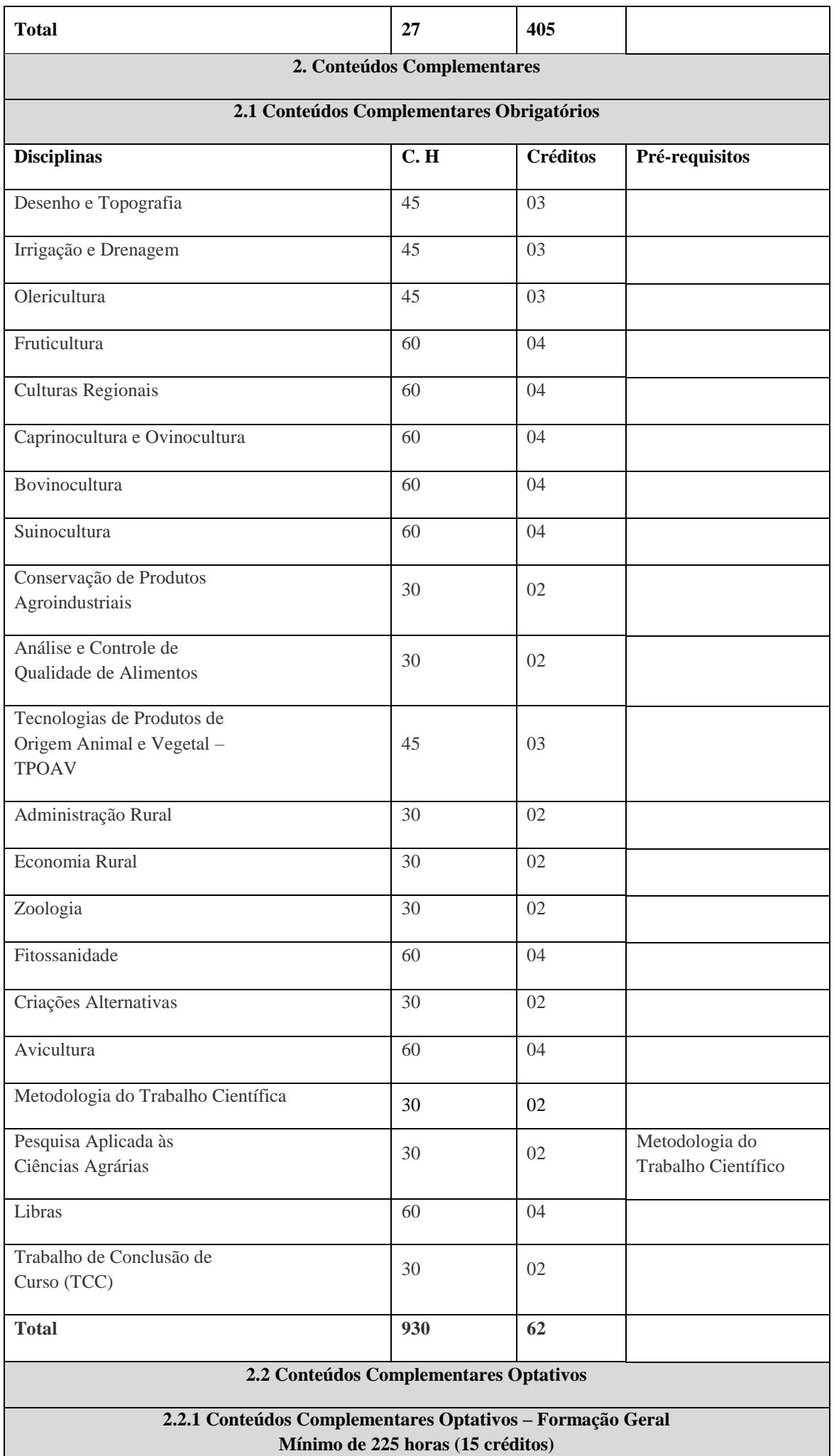

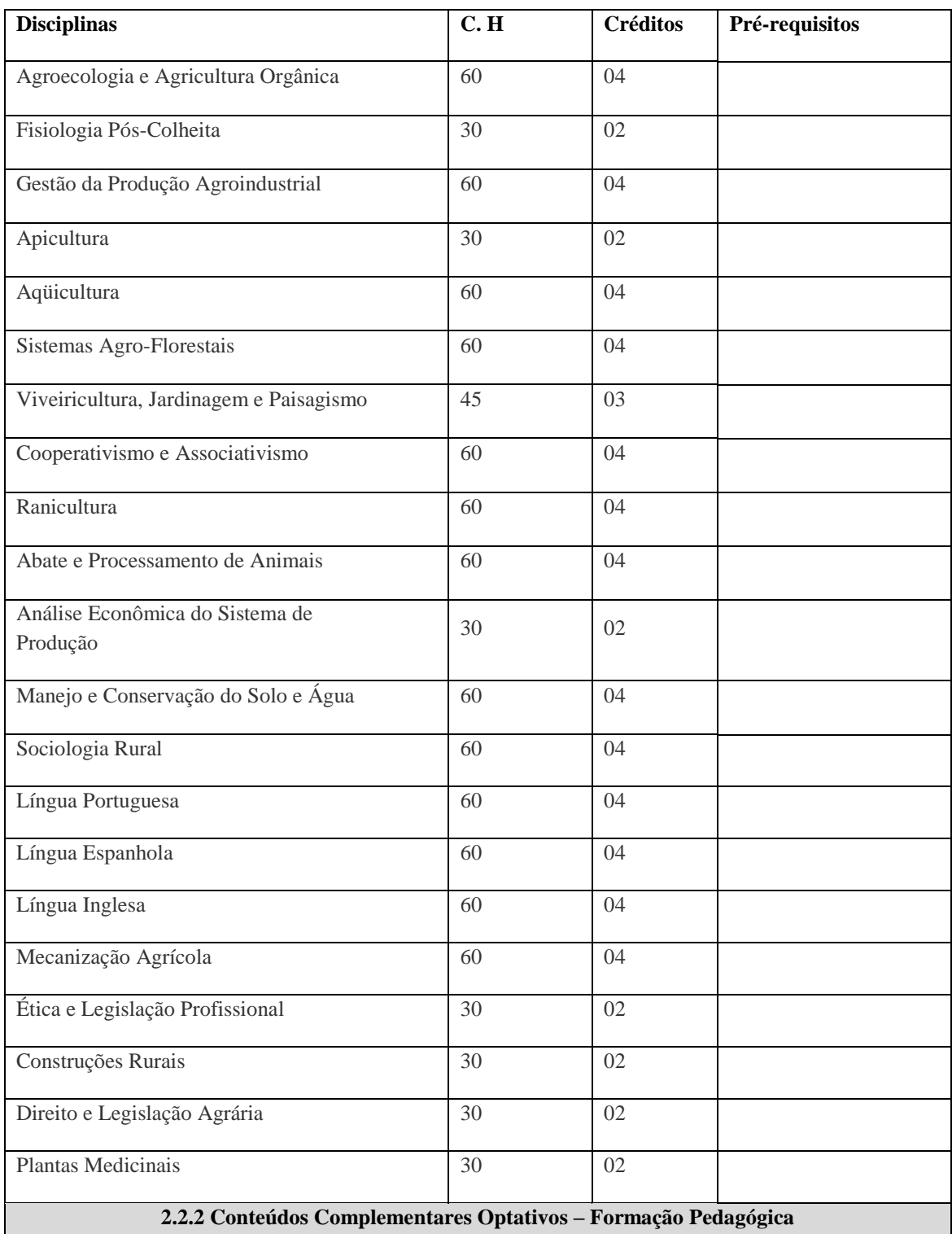

**Mínimo de 120 horas (08 créditos)**

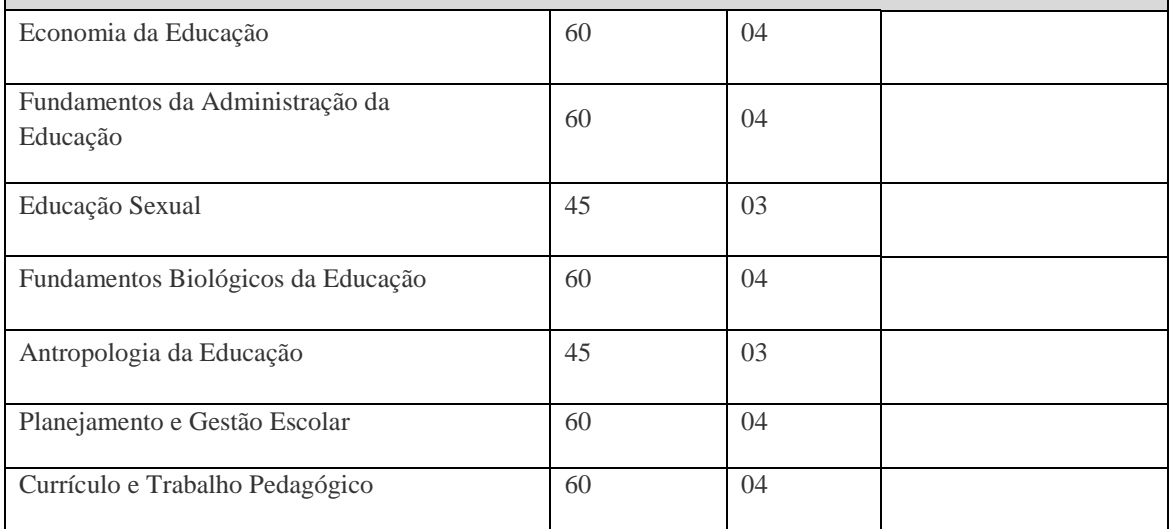

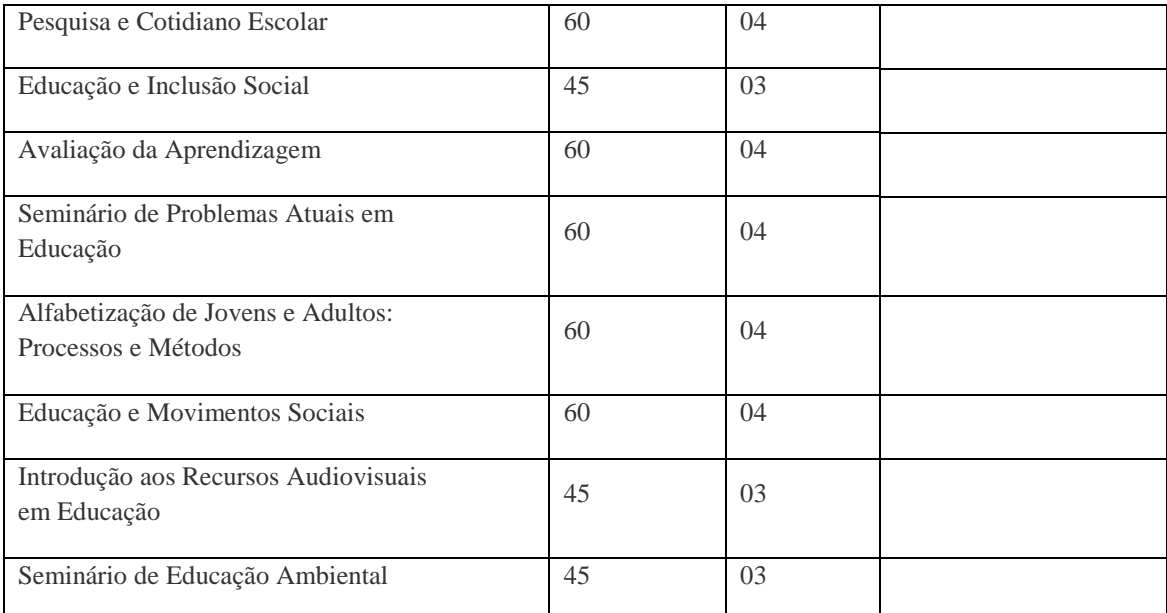

# **2.3 Conteúdos Complementares Flexíveis**

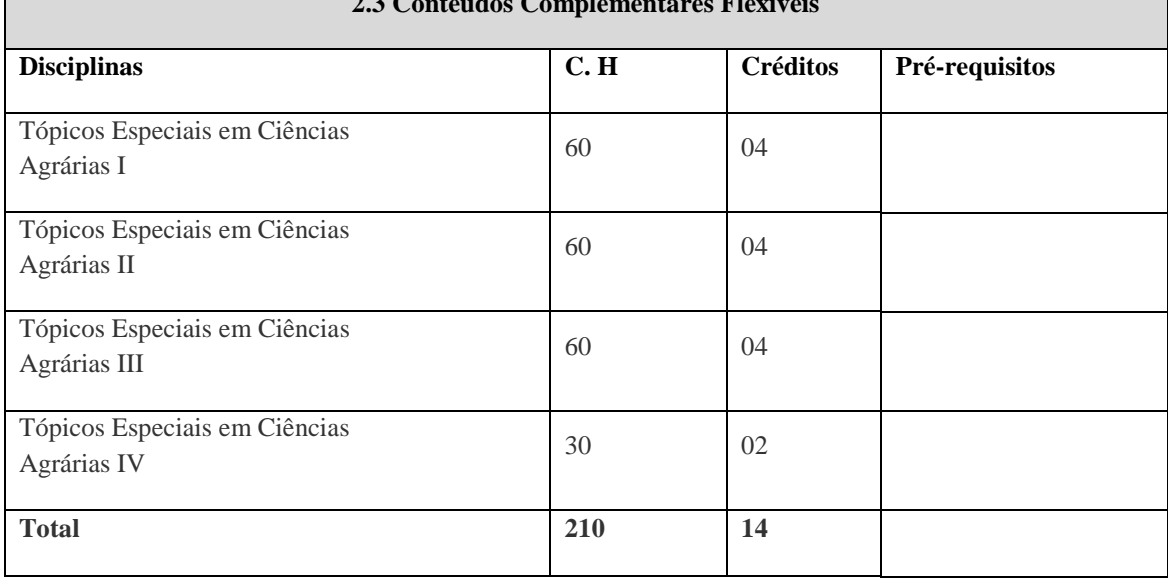

A próxima aba será a referente aos docentes, conforme o exemplo abaixo.

 $\leftarrow$ 

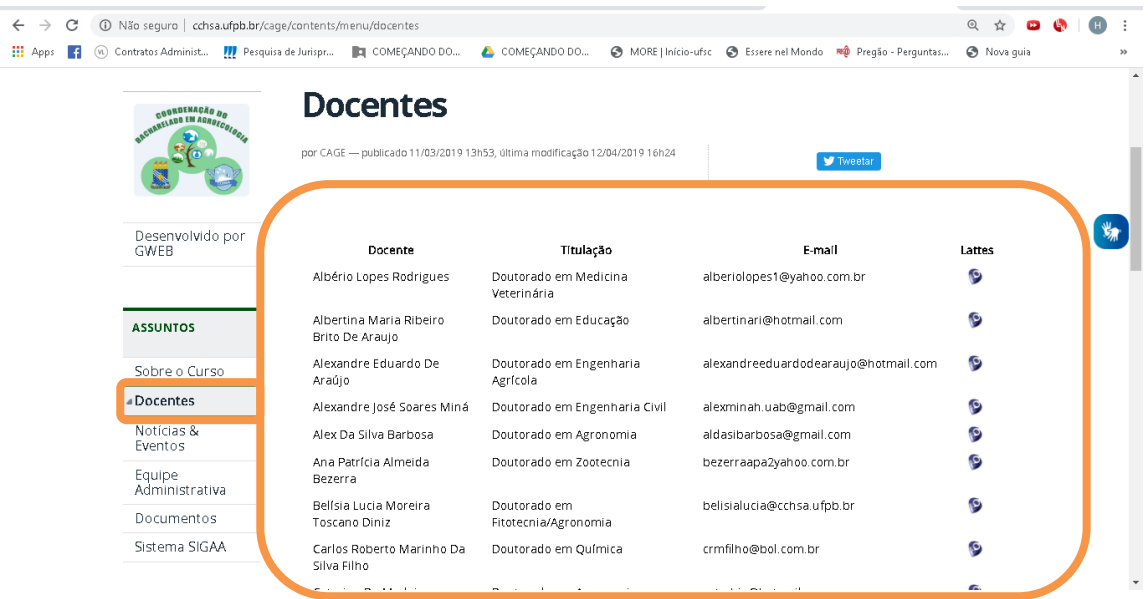

Seguem as informações que devem ser inseridas na página:

# **Docentes**

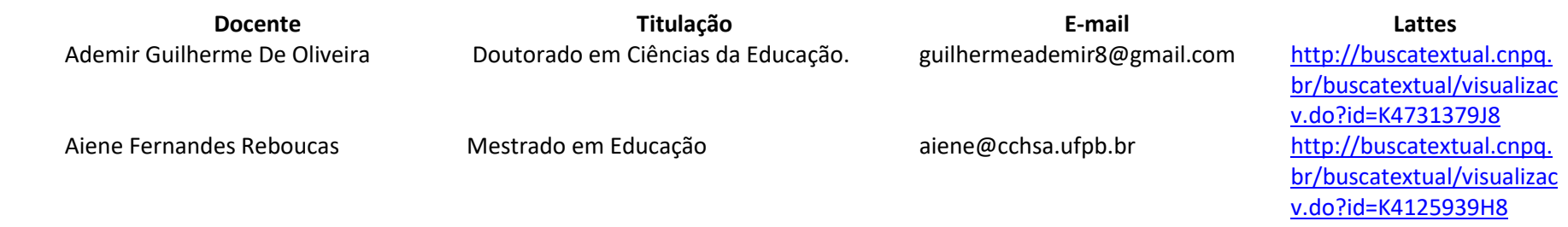

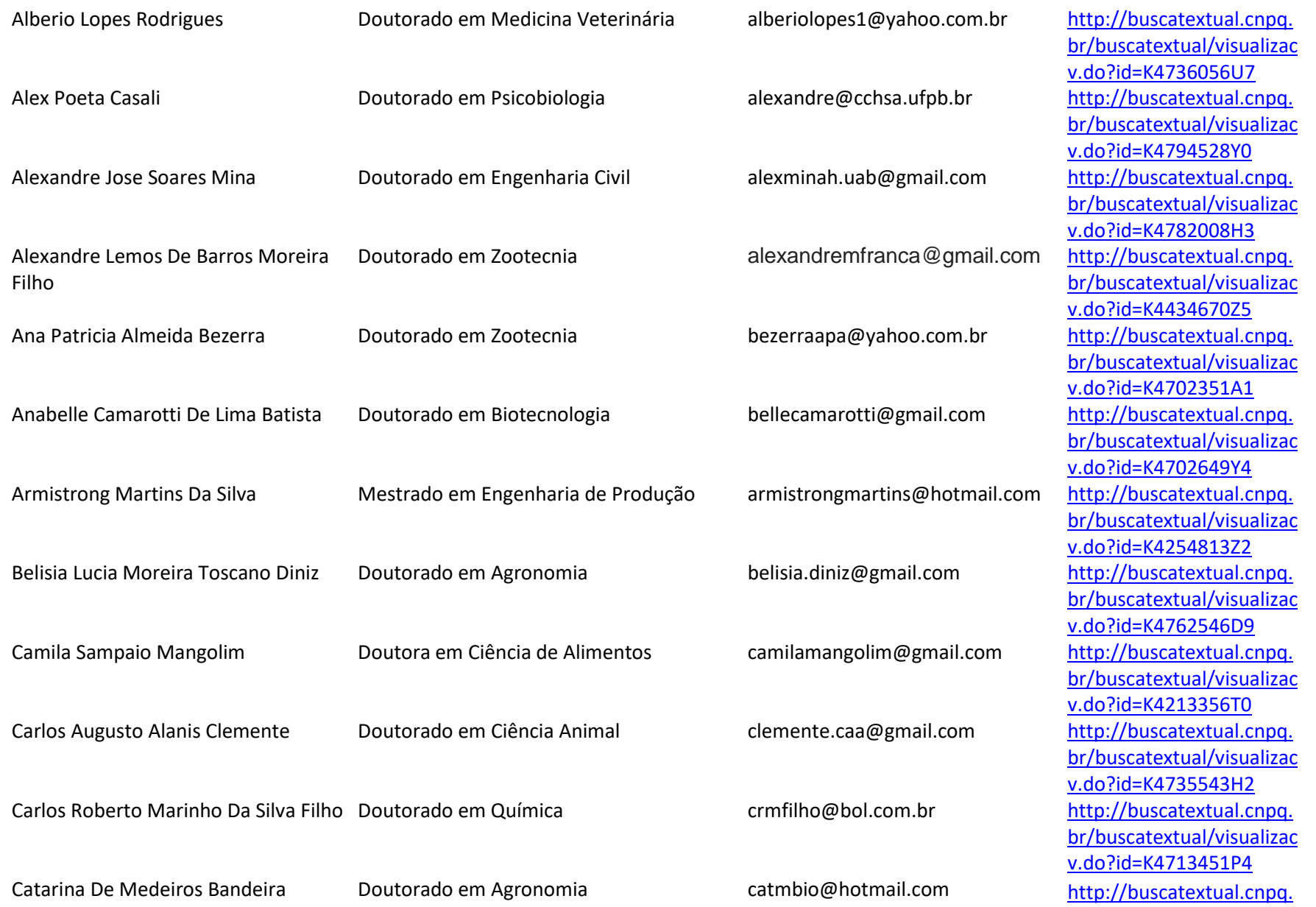

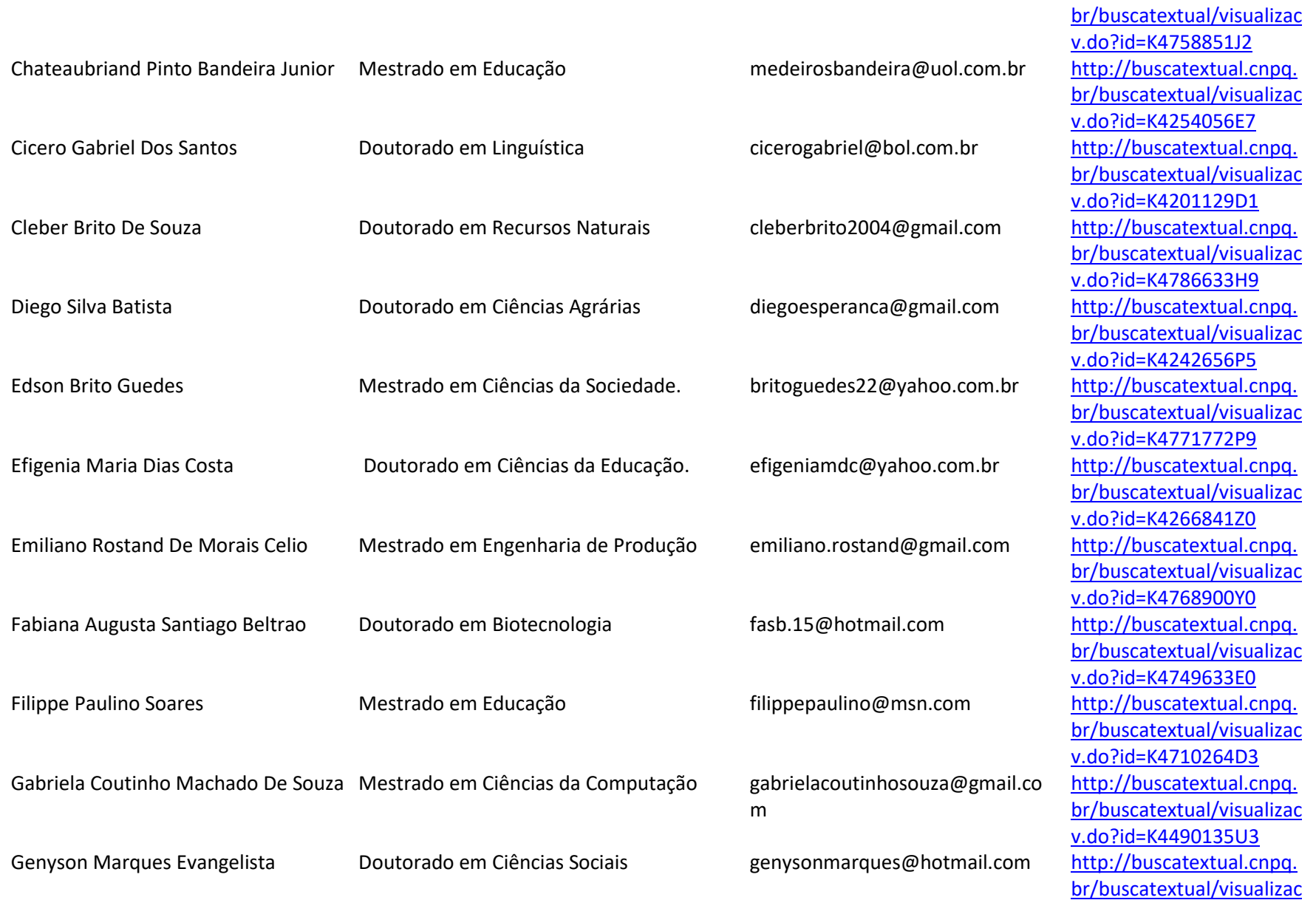

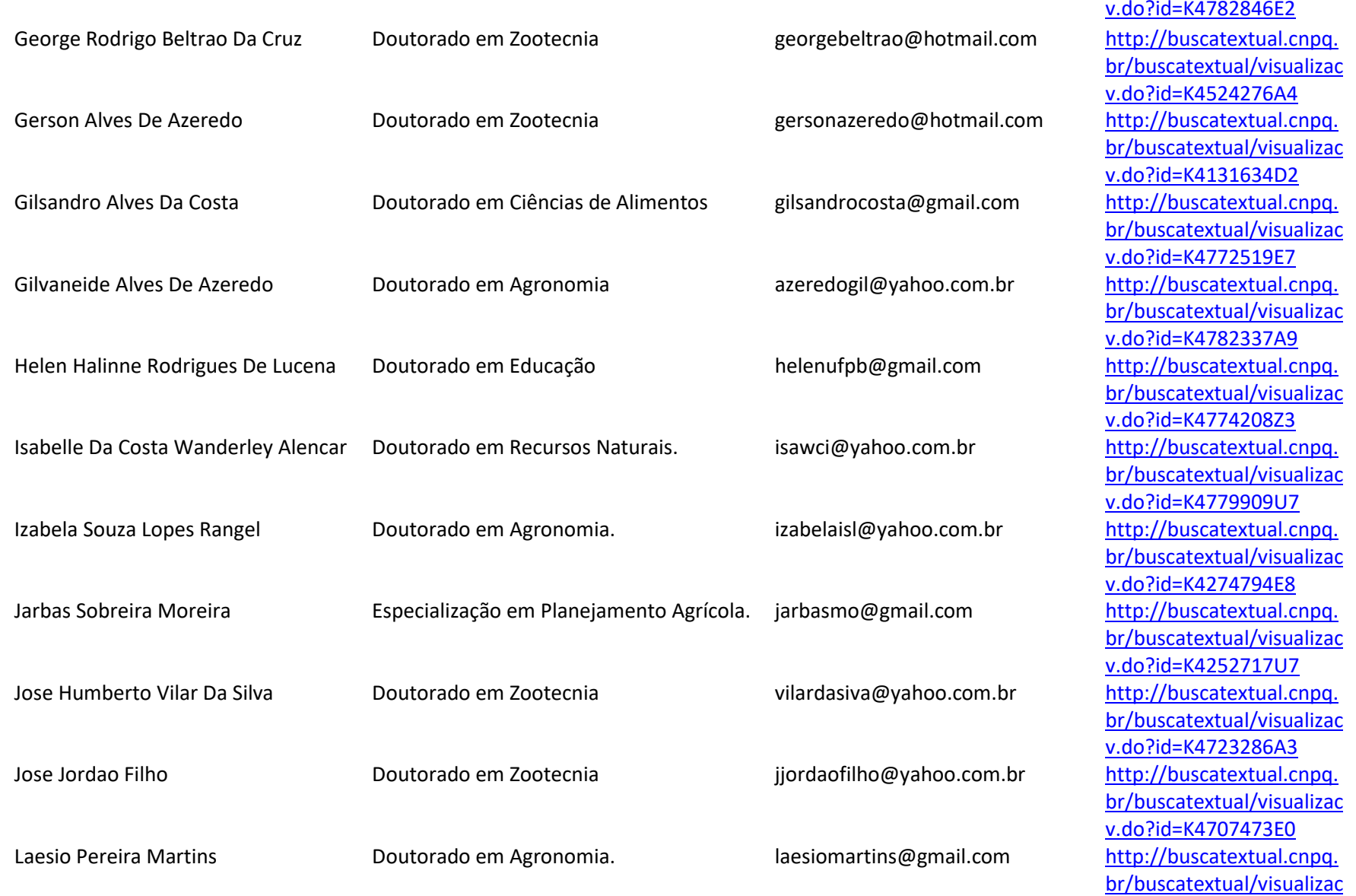

[v.do?id=K4708932E6](http://buscatextual.cnpq.br/buscatextual/visualizacv.do?id=K4708932E6)

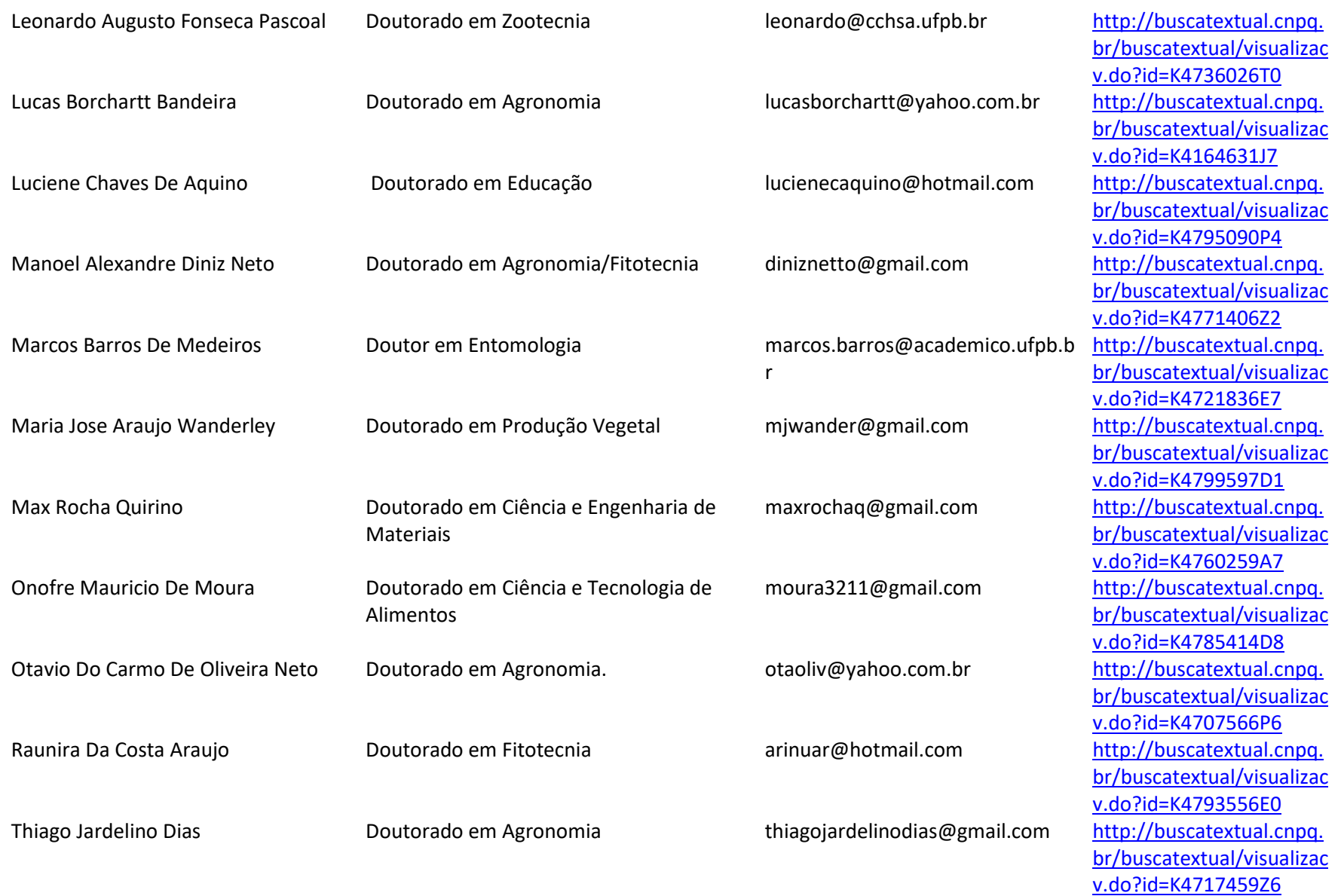

A aba seguinte será a de **Infraestrutura**, conforme o exemplo abaixo:

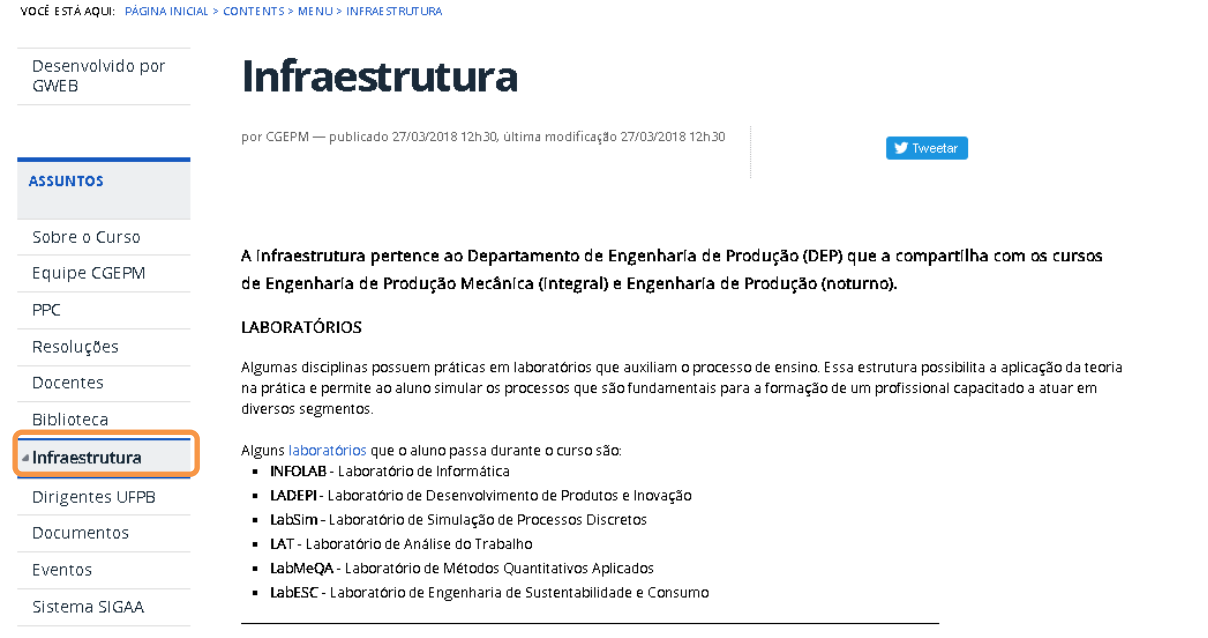

Seguem as informações que devem ser inseridas na página:

# **INFRAESTRUTURA DO CURSO**

O Curso de Ciências Agrárias - Licenciatura Plena conta com uma infraestrutura física em termos de sala de aula, laboratórios teórico-práticos, salas de apoio técnico administrativo, ginásio poliesportivo, restaurante, residência universitária, biblioteca, videoteca, sala de recursos audiovisuais, laboratórios teórico práticos, LABINF (Laboratório de Informática), etc. Além das salas de aulas, o curso utiliza como base acadêmica o CAVN (Colégio Agrícola Vidal de Negreiros) e as Escolas da rede pública de ensino das cidades do Brejo Paraibano onde desenvolvem-se projetos de graduação.

## **Salas de aula**

Atualmente dispõe-se de 42 salas de aula no CCHSA, porém, encontra-se em fase final de construção novos blocos de aula prevendo a ampliação no número de alunos. Por hora, as salas de aula existentes atendem à demanda do curso de Ciências Agrárias.

#### **Laboratórios didáticos especializados:**

Os laboratórios listados estão disponíveis para práticas pedagógicas, treinamentos técnicos, atividades de extensão e pesquisa, mediante o agendamento na coordenação de curso e com o chefe do respectivo laboratório, sendo nomeados de acordo com sua finalidade: Laboratório de Fruticultura, Laboratório de Olericultura, Laboratório de Produção de Mudas, Laboratório de Tecnologias Agroecológicas e Desenvolvimento Sócio-ambiental, Laboratório de Sementes, Laboratório de Biologia, Laboratório de Química, Laboratório do Grãozinho, Laboratório Pós Colheita, Laboratório de Topografia Agrícola, Laboratório de Irrigação e Drenagem, Laboratório de Análise Avançada de Alimentos e Rações, Laboratório de Desenvolvimento de Produtos Frutohorticulas, Laboratório de Pesquisa e Desenvolvimento de Laticínios, Laboratório Apícola, Laboratório Avícola, Laboratório de Agricultura, Laboratório de Bovinocultura, Laboratório de Caprinocultura, Laboratório de Clinica Fitossanitária, Laboratório de Cunicultura, Laboratório de Entomologia, Laboratório de Físico-química de Alimentos, Laboratório de Informática, Laboratório de Microbiologia de Alimentos, Laboratório de Piscicultura, Laboratório de Prolicen, Laboratório de Ranicultura, Laboratório de Reprodução Animal, Laboratório de Solos e Laboratório de Suinocultura.

# **Biblioteca**

O acervo bibliográfico conta com oito mil títulos na área de Educação, Agricultura, Zootecnia, Agroindústria, Administração etc. O referido acervo conta, ainda, com cento e dez títulos obtidos através do intercâmbio existente com a UFPB. A videoteca do curso dispõe de cento e trinta e oito (138) fitas de vídeo nas diversas áreas do conhecimento, dentre as quais agricultura, zootecnia, administração rural, administração de qualidade total, ciências físicas e biológicas, experimentoteca, pedagogia e química.

# **Tecnologias de informação e comunicação no processo ensino-aprendizagem**

A UFPB, através do STI (Superintendência de Tecnologia da Informação) tem oferecido uma ampla infraestrutura de acesso as Tecnologias de Informação. A Biblioteca Central, integrada com as bibliotecas setoriais, disponibiliza acesso ao acervo bibliográfico, empréstimo de livros e acesso irrestrito ao Portal de Periódicos da CAPES. A infraestrutura de rede integra todo o alunado, possibilitando o acompanhamento de suas atividades acadêmicas, matrículas, ajustes e trancamentos.

No CCHSA está disponível ao curso de Ciências Agrárias, em horário integral, com 3 laboratórios de informática com acesso à Internet, com capacidade total para 70 alunos.

# **Espaço de trabalho para coordenação do curso e serviços acadêmicos**

A coordenação de Ciências Agrárias possui instalações próprias, com secretaria, sala para o coordenador, arquivos, almoxarifado, computador para os alunos realizarem consultas e solicitações, equipamento audiovisual (data show), computadores, impressoras e todo o equipamento necessário para o seu perfeito funcionamento.

A aba seguinte será a de **Biblioteca**, conforme o exemplo abaixo:

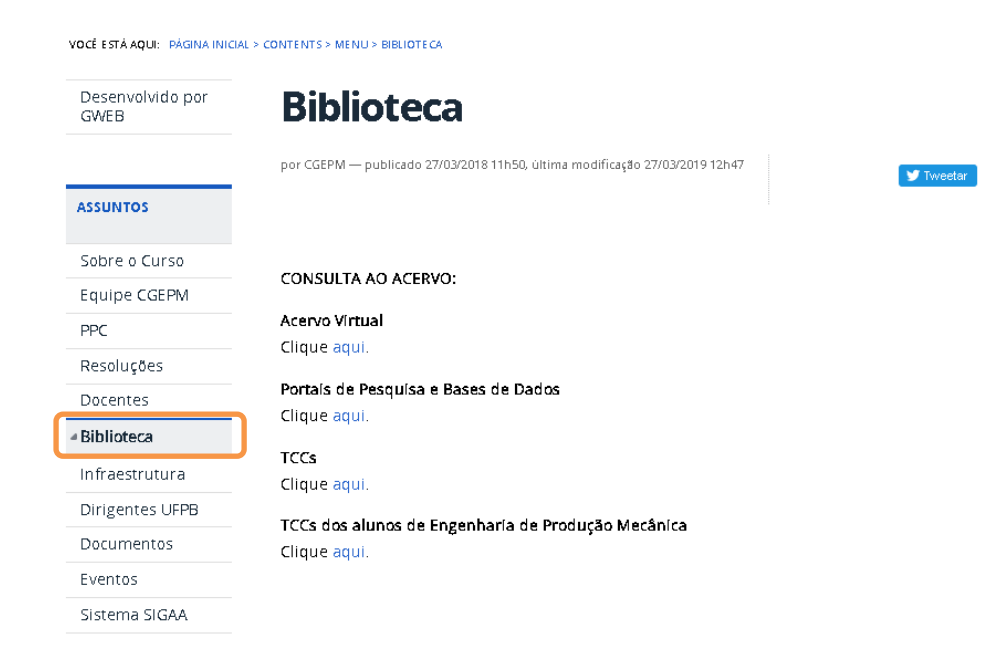

Seguem as informações que devem ser inseridas na página:

# **Biblioteca**

# **CONSULTA AO ACERVO:**

## **Acervo Virtual**

Clique **aqui**.

**Link**: [https://sigaa.ufpb.br//sigaa/public/biblioteca/buscaPublicaAcervo.jsf?aba=p-biblioteca](https://sigaa.ufpb.br/sigaa/public/biblioteca/buscaPublicaAcervo.jsf?aba=p-biblioteca)

## **Portais de Pesquisa e Bases de Dados**

Clique **aqui**.

**Link**: <https://biblioteca.ufpb.br/biblioteca/contents/menu/biblioteca-1/portais-de-pesquisa-e-bases-de-dados>

A aba seguinte será a de **Dirigentes da instituição**, conforme o exemplo abaixo:

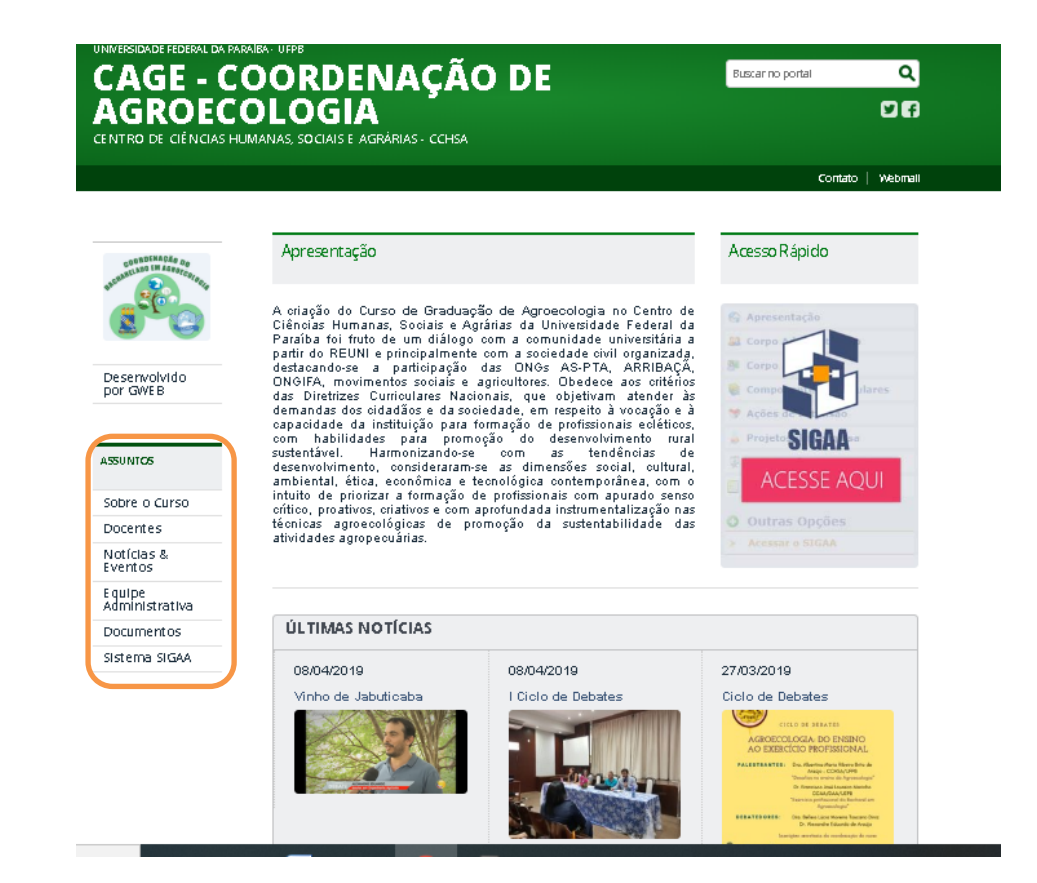

Seguem as informações que devem ser inseridas na página:

Clique no **LINK** e veja a hierarquia atual existente na UFPB.

Link que deverá ser inserido:<https://www.ufpb.br/ufpb/menu/institucional/dirigentes>

## A aba seguinte será a de **Equipe administrativa**, conforme o exemplo abaixo:

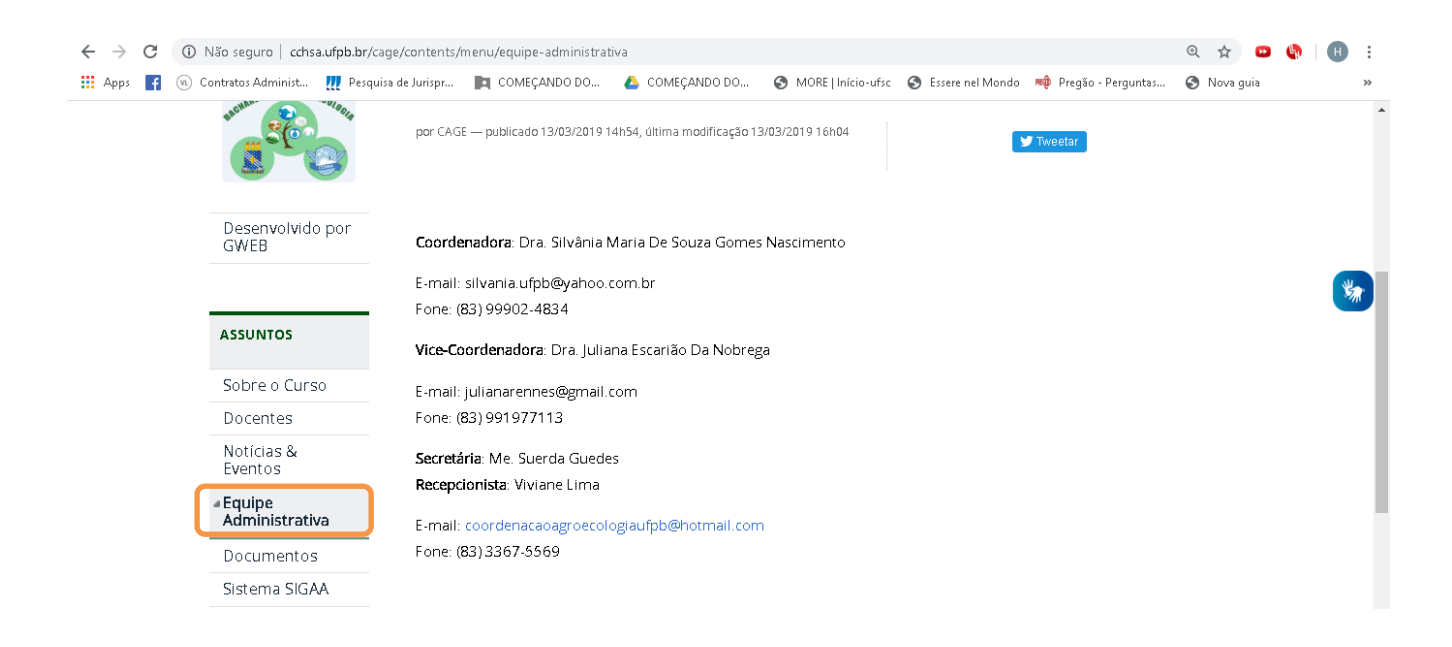

Seguem as informações que devem ser inseridas na página:

# **Equipe Administrativa:**

**Coordenador**: Dr. Thiago Jardelino Dias E-mail: thiagojardelinodias@gmail.com

**Vice-Coordenadora**: Dra. Camila Sampaio Mangolim E-mail: camilamangolim@gmail.com

## **Secretaria:**

Elza Santos Guimarães Herson Alexandre de Souza Meireles

**Email**: coordenacaoagrarias@cchsa.ufpb.br **Telefone**: (83) 3367-5565

Contato | Webmail

```
VOCE ISTA AQUI: PÁGINA INICIAL > CONTENTS > MENU > DOCUMENTOS
```
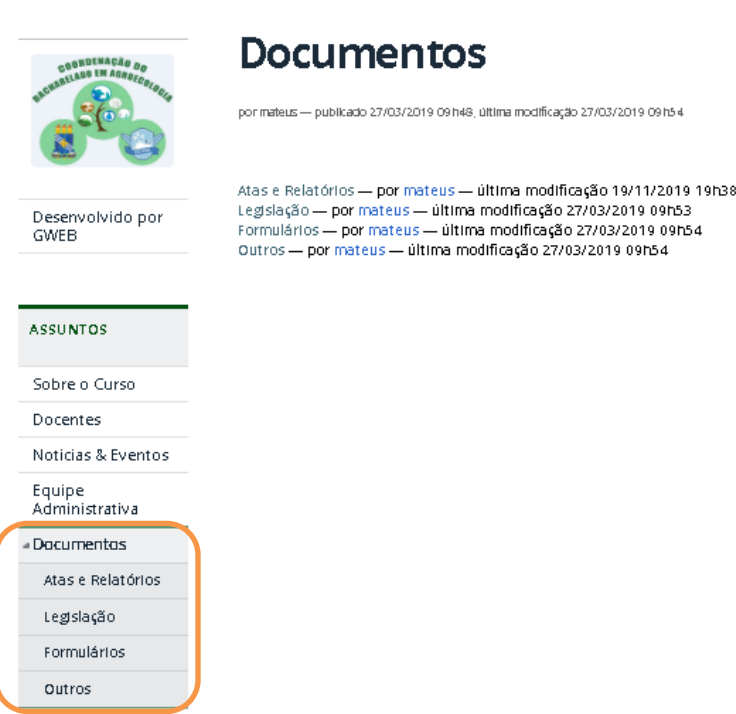

Sistema SIGAA

Seguem as informações que devem ser inseridas na página:

Vamos querer que sejam criadas as mesmas pastas como no exemplo da foto. Os documentos que deverão ser inseridos em cada pasta do site estarão disponíveis nesse link da nuvem correspondente.

#### **Documentos**

#### **Atas e Relatórios:**

https://drive.google.com/drive/folders/1sF2sM3Z\_VTnfCqV6fhq10LCIQ23s6kiV?usp=sharing

#### **Ementas:**

\*Conteúdo será enviado posteriormente

# **Formulários:**

https://drive.google.com/drive/folders/1Jurby55WW5fPEf0eAg24bGN-eYy5fjk-?usp=sharing

#### **Legislação:**

https://drive.google.com/drive/folders/1QF2k3h1F0XrdEio36\_WApzPfi56RNCnP?usp=sharing

#### **Outros:**

https://drive.google.com/drive/folders/1aYn1bqLpTfTtj5olqNDdh-tD8mnNTDm\_?usp=sharing

# A última aba será a de atalho para o **Sigaa**, conforme o exemplo abaixo:

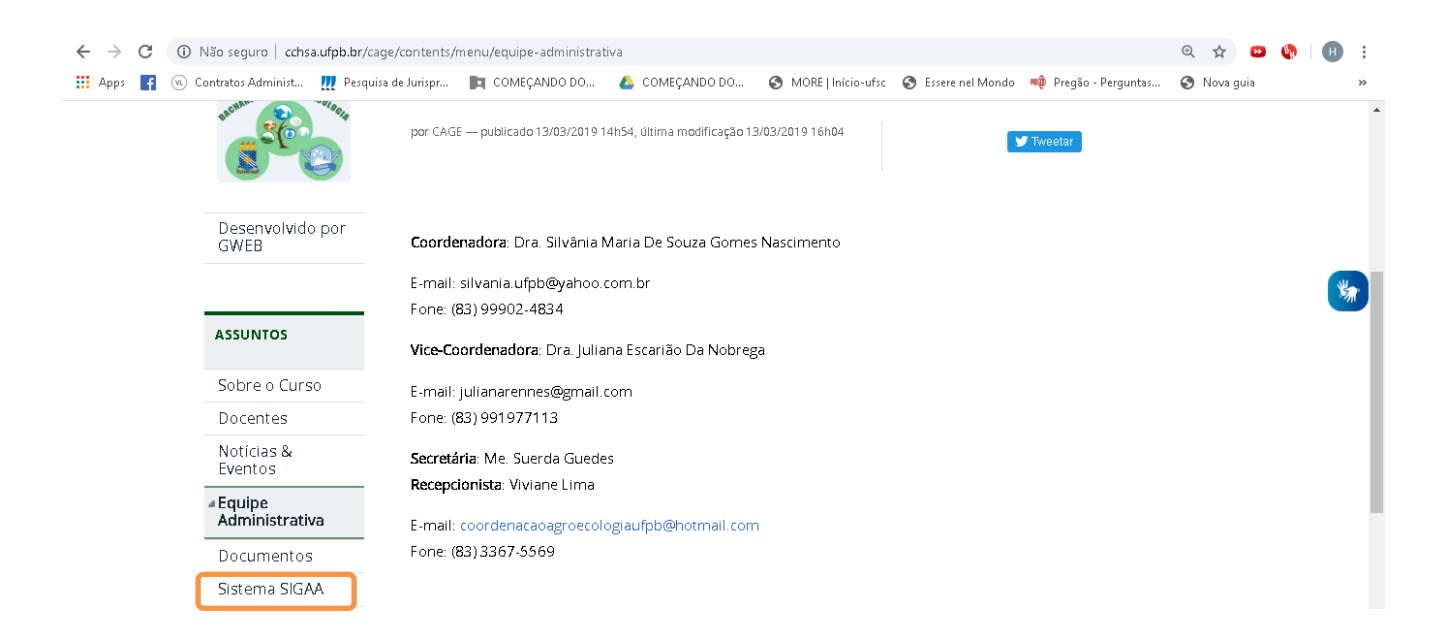